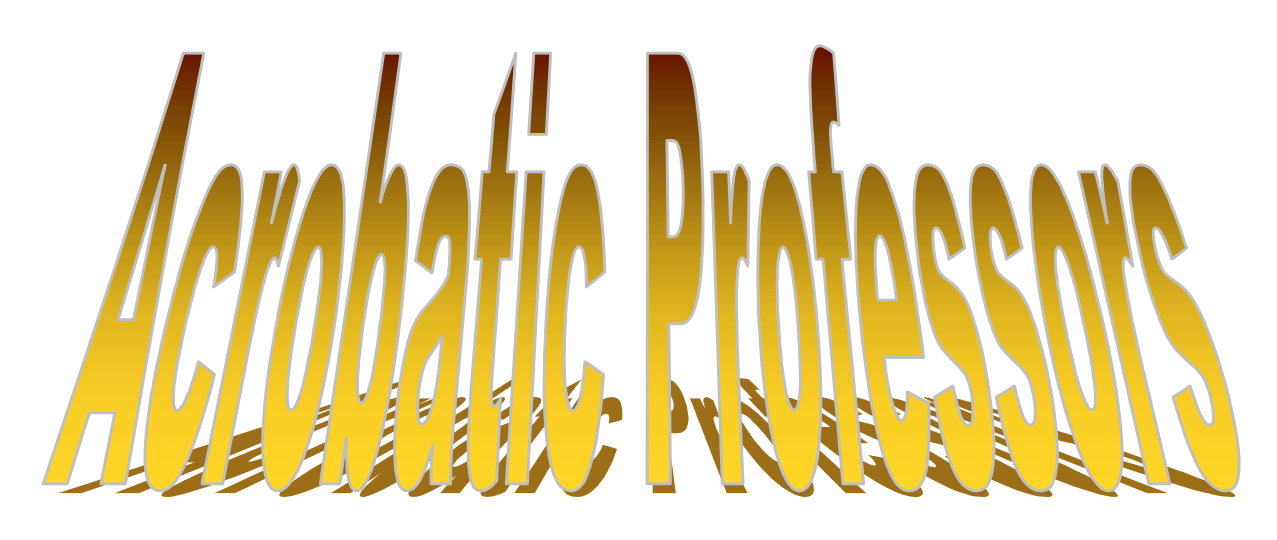

robat is a convenient<br>ext, photographs, ani<br>sound into easily ma<br>ids for use in 'smart'<br>is. If desired, the sam<br>de available to stude<br>r CD. Research comn<br>papers and posters c<br>i just as readily. **Adobe Acrobat is a convenient way to package text, photographs, animations, video and sound into easily managed sets of visual aids for use in 'smart' classrooms. If desired, the same materials can be made available to students via the network or CD. Research communications including papers and posters can be distributed just as readily.**

**Bev Mitchell Department of Biological Sciences University of Alberta**

# **Download a version of this seminar at:**

http://www.biology.ualberta.ca/mitchell.hp/acrobatic/semwww.htm

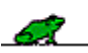

# **PDF DEMONSTRATION**

#### **Material Prepared ahead**

#### **Power Point**

One .PPT file with four slides.

Slide 1 Frog pictures Slide 2 Table of Contents with buttons for links to: - other pages in same PDF - WWW page - Separate PDF on disk Slide 3 Slide in which to play movie Slide 4 The End

### **Word**

Two Word .DOC files; one with a photograph.

### **Sound & Movies**

"ribbit" (ribbit.wav), frog-leap.avi, Alice&Cat.mov, fly.mov

# **To do in Demo**

- 1. Convert four-slide Power Point presentation into PDF via Distiller to preserve image quality (use 11 x 8.5 in) – Save as **Frog1.pdf**
- 2. Make thumbnails for Frog1.pdf
- 3. Convert two .DOC files to PDF files. Save as FileA.pdf and FileB.pdf
- 4. Combine FileA.pdf and FileB.pdf into a single PDF Save as **Frog2.pdf**
- 5. Build Index for Frog2.pdf
- 6. Add music file to Frog1.pdf (to play when first slide is chosen)
- 7. Set the following links in Frog1.pdf
	- Page 1: link to "ribbit" sound file (WAV)
	- Page 2: link to Page thee
		- link to WWW page http://www.cciw.ca/green-lane/herptox/ link to Frog2.pdf (formerly our .DOC files)
	- Page 3: link to MOV (movie) files fly (fixed) & Alice (floating)
	- Page 4: link to Temba4.WAV (user selected music).
- 8. Set security using Save As.

# **Review and more information**

http://www.biology.ualberta.ca/mitchell.hp/acrobatic/semwww.htm

# **HTML or PDF?**

# **HTML Works Best Both Work Well PDF Works Best** HTML WSSIWYG editors Word processing programs Desktop publishing programs Text editors Text editors Contains Spreadsheet programs Illustration programs Database programs **Document yet to be created** Presentation software Documents already tagged (SGML) Document in RTF format Document already produced e-mail entertainty e-mail basic specification sheets becoment exists on paper only Memos **Memos Craphs** Graphs **Community** Graphs **Newsletters** Basic letters Order forms (information receipt) Magazines Simple reports **Links to URL's (WWW)** Posters Various text-based documents Mailto: links Annual reports Annual reports Server side information (two-way) CGI's (Image maps) Books, brochures Server-push information Forms Forms Forms URL's with links over text & graphics Index service (search and retrieve) and  $\blacksquare$  Document-based security Database connectivity and sound playback Database connectivity Frames High-resolution images Java applets Page numbers Text over images

## **Source: Kent, G. Internet Publishing with Acrobat Adobe Press, San Jose, CA, 1996. Other References:**

- 1. Adobe Acrobat Classroom in a Book (with CD-ROM). The official training workbook (Mac and Windows). Adobe Systems Incorporated, San Jose, CA, 1997.
- 2. Alspach, Ted Acrobat for Macintosh and Windows Peachpit Press, Berkeley, CA, 1997
- 3. Witkowski, Mark "*The PDF Bible*" A Complete Guide to Adobe Acrobat 3.0. Micro Publishing Press, 1998 420 pp. Paperback. ISBN: 0-941845-23-0. Note: For both Mac and Windows.